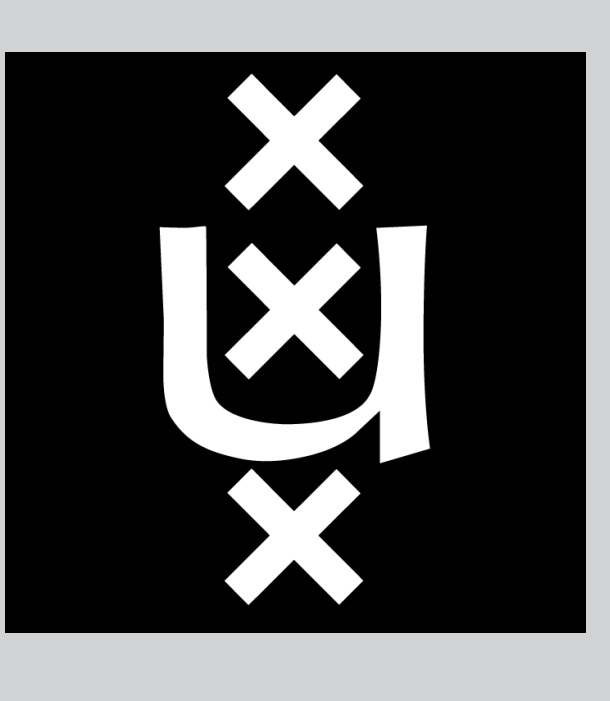

# **An antidote to the imager's fallacy, or how to identify brain areas that are in limbo** Gilles de Hollander $^{1,2}$ , Eric-Jan Wagenmakers<sup>2</sup>, Lourens Waldorp<sup>2</sup>, Birte U. Forstmann $^{1,2}$

1 Amsterdam Brain and Cognition Center, University of Amsterdam, the Netherlands, 2 Psychology Department, University of Amsterdam, the Netherlands G.deHollander@uva.nl

### **The Imager's Fallacy**

- The **Imager's Fallacy** (Henson, 2005) refers to the invalid inference that an area is *specifically* involved in some task, because an experimental contrast reaches a statistical threshold in that area, but does not in other areas.
- However, *the difference between significant and not significant is itself not necessarily significant* (Gelman & Stern, 2006).
- Instead of considering the **difference in p-values**, we should consider the **p-value for the difference**.

# **Example Imager's Fallacy**

- Region 1 shows a significant difference in activation between a rest and task condition. Region 2 does not.
- However, the difference in activity between rest and task condition in Region 1 is not significantly different from the condition difference in activity in Region 2.

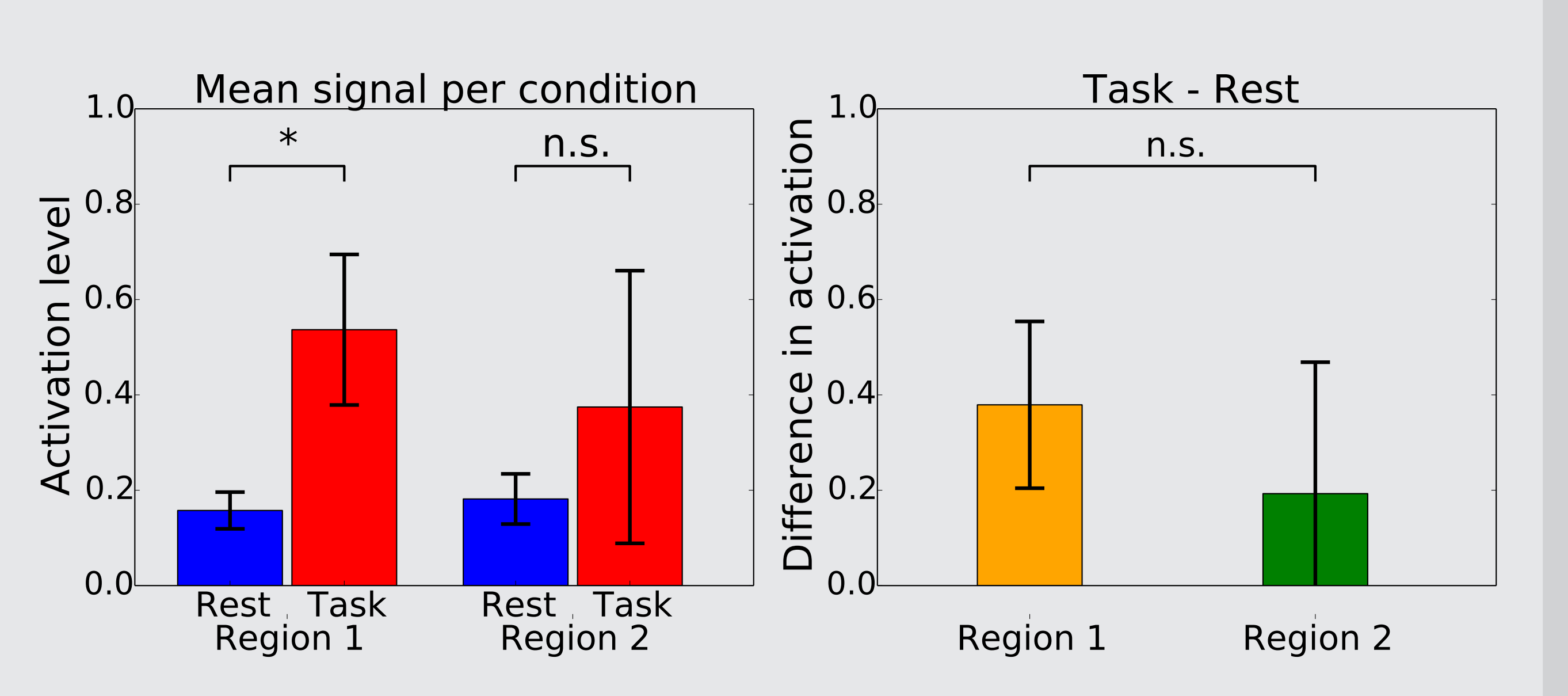

• The conclusion that Region 1 is specifically involved can not be drawn.

## **The In Limbo Approach**

 $-c\beta_v$  $-2cV_{iv}c'$ ,

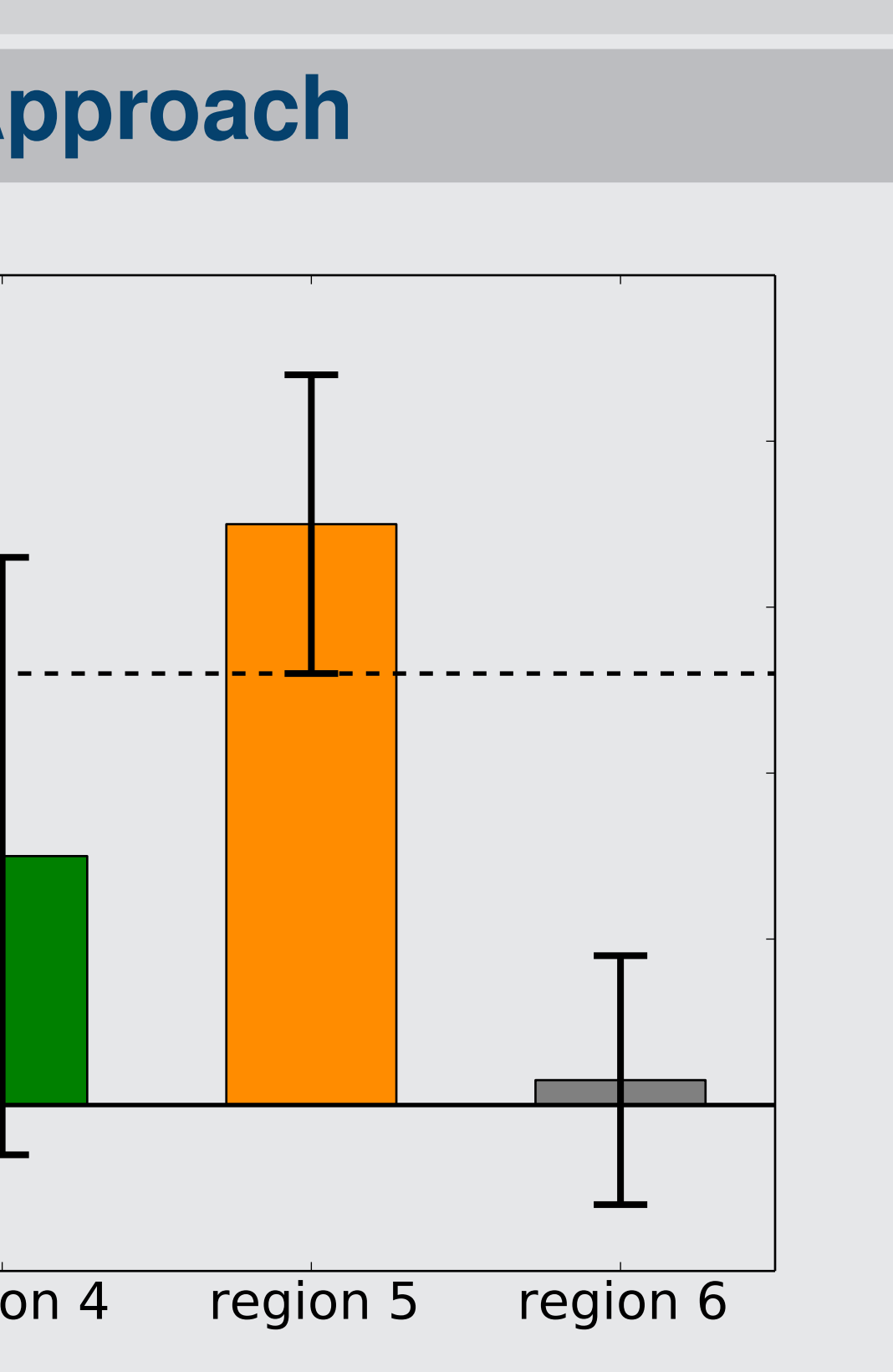

where  $c$  is the contrast of interest,  $\beta_i$  the parameter estimate and  $V_i$ the variance in the n.s. voxel, and  $\beta_v$  and  $V_v$  the parameter estimate and variance matrix in the comparison voxel.  $V_{iv}$  is the covariance between these two voxels.

#### **Example In Limbo Approach** 1.0 **The activated n** in limbo 0.8 not activated Task - Rest contrast <u>ີ ທ</u> **ID** 0.6 . . . . . . . . 0.4 <u>in</u> 0.2  $\frac{1}{5}$ 0.0 0.2 region 1 region 2 region 3 region 4 region 5 region 6

- **Solution to the imager's fallacy**: Test the contrast size of the *leastreliably significantly activated voxel* (the "comparison voxel") against the contrast size in all *non-significantly activated voxels*. This subdivides non-significantly activated regions into two categories:
	- 1. Areas in which the condition difference is significant are **reliably not activated**.
	- 2. Areas in which the condition difference is *not* significant are labeled **in limbo**: they are not significantly activated, but not significantly *less* activated than areas that are significantly activated either. The specificity of significantly activated areas remains unclear and more measurements should be made.

Ľ

O

The approach was also applied to real fMRI-data from a study on the neural basis of the speed-accuracy tradeoff by Forstmann et al. (2008), showing its feasibility and the rather large amount of in limbo areas when using lower z-thresholds.

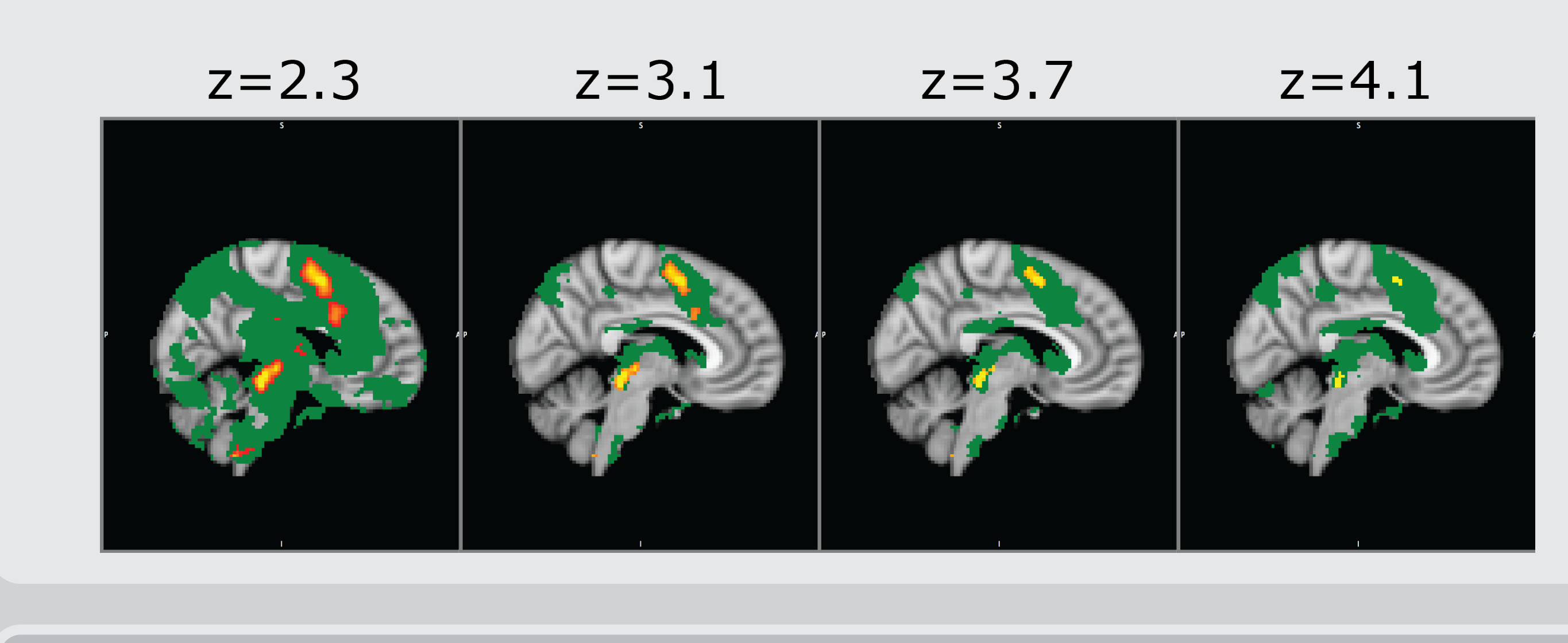

# **Steps of The In Limbo Approach**

The approach consists of 4 steps:

- 1. **Estimate contrasts** and variances over the conditions. A general linear model (GLM) is fitted in every voxel using the sandwich estimator (Waldorp, 2009). The sandwich estimator is robust against autocorrelation and misspecification of the HRF.
- 2. **Threshold** the statistical parametric mapping. The resulting statistical parametric mapping is thresholded at some z-value, correcting for multiple comparison using gaussian random field theory (GRF).
- 3. Determine **the comparison voxel**. The voxel with the lowest z-value that is still significantly activated is chosen as a comparison voxel.
- 4. Determine regions that are **in limbo**

In the case of a **level 1 analysis**, for every non-significantly activated voxel, a t-value and significance level is calculated for the difference between this voxel and the comparison voxel:

$$
t_{\mathsf{in\;limbo}} = \frac{c\beta_i - cV_{v}c'}{cV_{i}c' + cV_{v}c'}
$$

In the case of a **level 2 analysis**, a weighted least squares (WLS) GLM is used. The weights are set to the inverse of the individual variances of the difference between the n.s. and comparison voxel of each subject.

#### **Simulation Studies**

The approach was applied to simulated data (using neuRosim (Welvaert et al., 2012), both in a level 1 and a level 2 analysis.

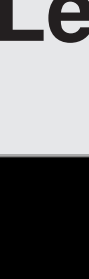

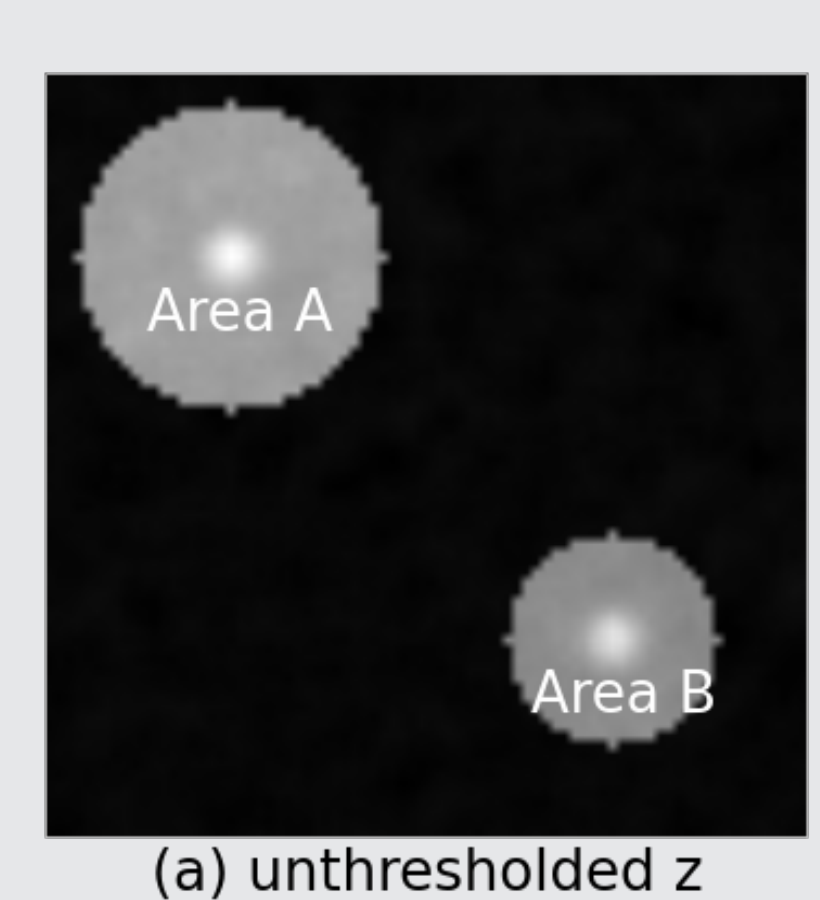

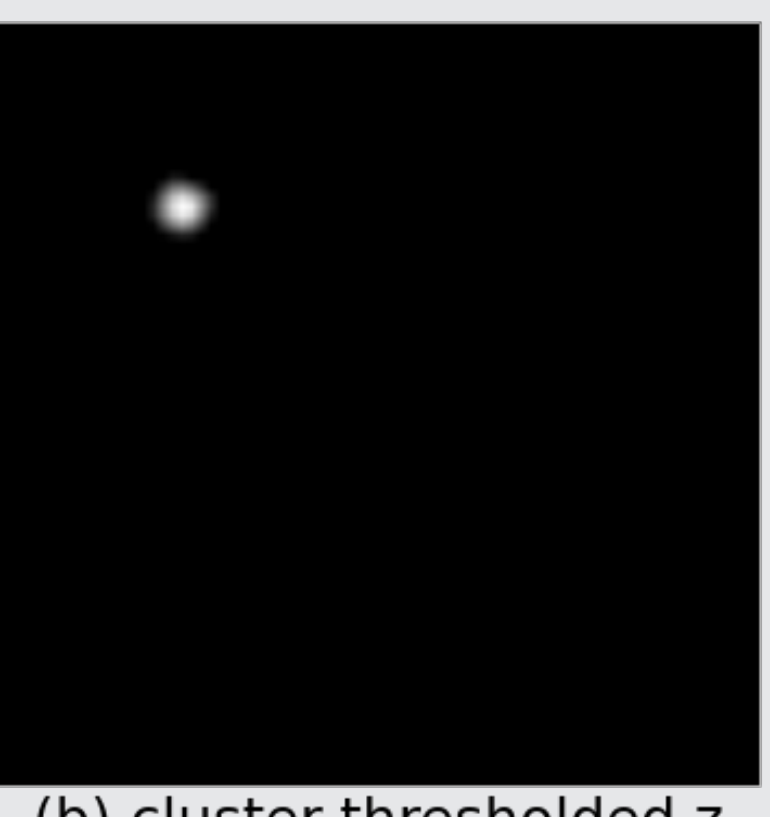

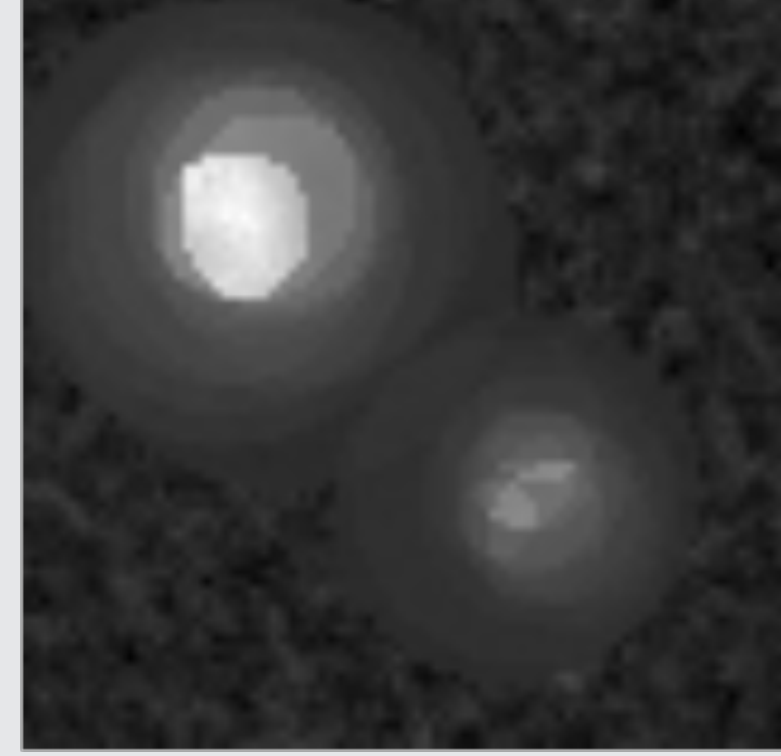

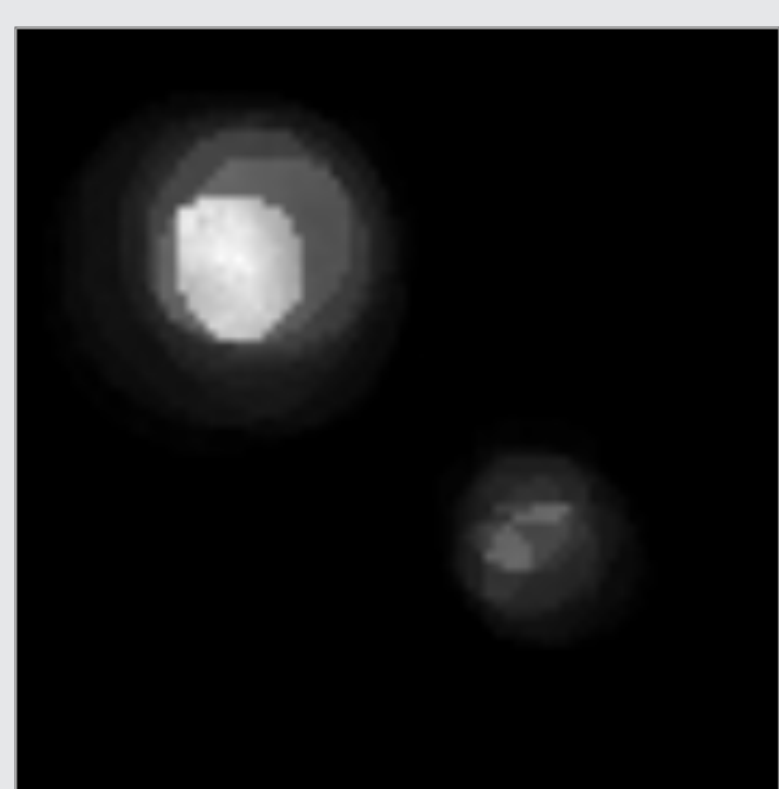

(a) unthresholded z

**Level 1 analysis**

(b) cluster-thresholded z **Level 2 analysis**

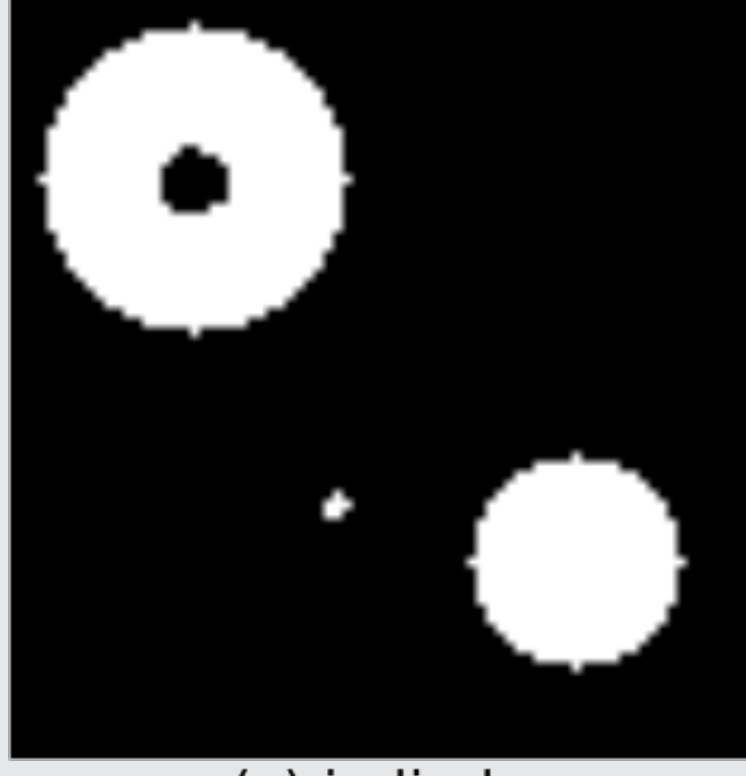

(c) in limbo

(b) cluster-thresholded z

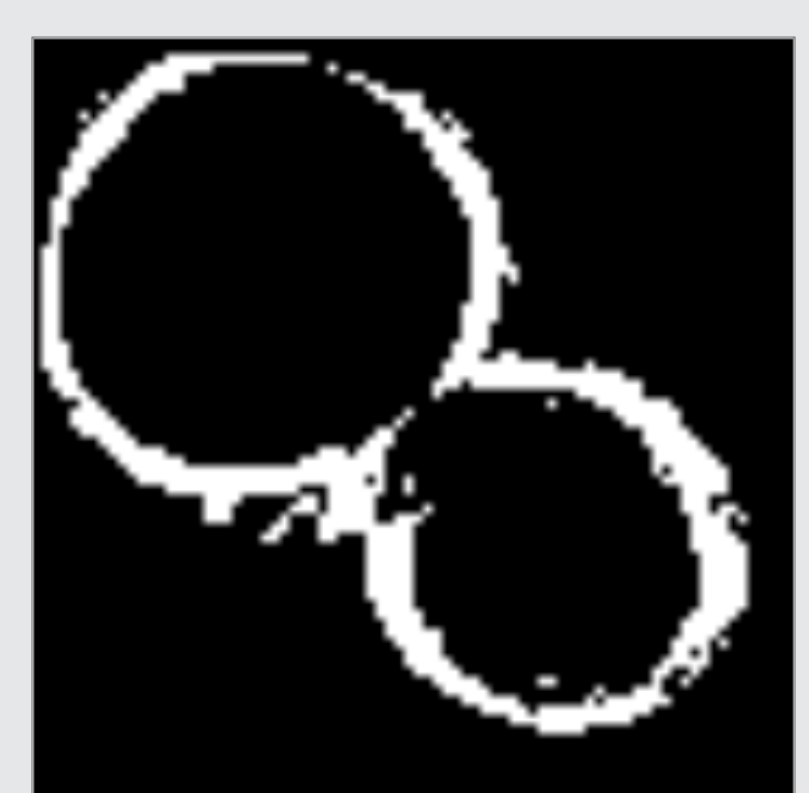

(c) in limbo

#### **Application to Real fMRI Data**

#### **References**

• Forstmann, B. U., Dutilh, G., Brown, S., Neumann, J., Cramon, Von, D. Y., Ridderinkhof, K. R., Wagenmakers, E.-J. (2008). Striatum and pre-SMA facilitate decision-making under time pressure. Proceedings of the National Academy of Sciences, 105(45), 17538-17542. • Gelman, A., & Stern, H. (2006). The Difference Between "Significant" and "Not Significant" is not Itself Statistically Significant. The

• Waldorp, L. (2009). Robust and Unbiased Variance of GLM Coefficients for Misspecified Autocorrelation and Hemodynamic Response

- 
- American Statistician, 60(4), 328-331.
- Models in fMRI. International Journal of Biomedical Imaging, 2009(1), 1-11.
- 

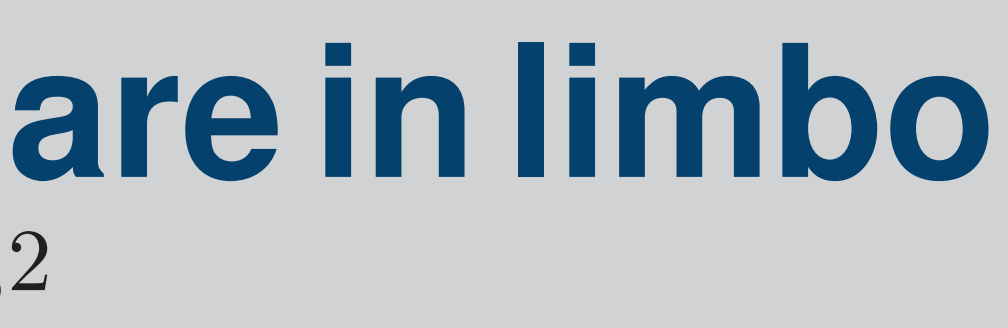

• Welvaert, M., Durnez, J., Moerkerke, B., Verdoolaege, G., Rosseel, Y. (2011). Journal of Statistical Software, 1-18 .